LoLiGrUB - https://www.loligrub.be/wiki/

La ligne de commande, souvent redoutée (mais jamais égalée ) n'est pas toujours très attirante au premier regard. Beaucoup la trouvent même intimidante avec son écran tout noir.

Heureusement le shell ZSH est là pour nous rassurer. Outre ses nombreuses possibilités de personnalisation, ZSH regorge de facilités et d'astuces qui font de ce shell un outil simple et puissant. Avec ZSH on se sent comme chez soi et vous n'aurez plus jamais peur de la fenêtre noire et son curseur clignotant.

Voici la présentation [compressée](https://www.loligrub.be/wiki/_media/zsh.tar.gz) comprenant le code source.

Pour lire la présentation, il suffit d'ouvrir le fichier zsh.html dans un navigateur web ou de cliquer sur le bouton "play" de cette [page.](https://www.loligrub.be/wiki/atelier20191019-zsh-pimp-my-shell-run)

Liens utiles:

- <https://github.com/ryanoasis/nerd-fonts>
- <https://github.com/ryanoasis/nerd-fonts/releases/tag/v2.0.0>
- <https://github.com/ryanoasis/nerd-fonts/releases/download/v2.0.0/Hack.zip>
- <http://nerdfonts.com>
- <https://github.com/bhilburn/powerlevel9k/wiki/Stylizing-Your-Prompt>
- <https://ohmyz.sh>
- <https://github.com/robbyrussell/oh-my-zsh>
- <https://github.com/bhilburn/powerlevel9k>
- <http://reasoniamhere.com/2014/01/11/outrageously-useful-tips-to-master-your-z-shell>
- <https://github.com/romkatv/powerlevel10k>

From: <https://www.loligrub.be/wiki/>- **LoLiGrUB**

Permanent link: **<https://www.loligrub.be/wiki/atelier20191019-zsh-pimp-my-shell>**

Last update: **2019/10/11 08:17**

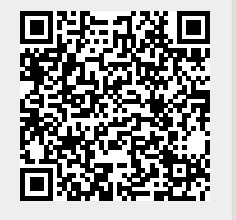

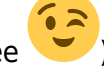